## **BO3AYWHHIE NNHNN**

76

# Телемониторинг воздушных линий с применением программного комплекса и промышленных квадрокоптеров

### **Синяков С.А.,** руководитель отдела разработки программного обеспечения МНПП «АНТРАКС»

меняется постоян- $H<sub>O</sub>$ КТО-ТО ВОСПРИНИмает это как данность и продолжает идти по привычному пути, а для кого-то изменения - это повод меняться самому, адаптируясь к новым процессам и обстоятельствам, то есть эволюционировать. Проблематика мониторинга воздушных линий остается актуальной на протяжении десятилетий, ведь положительная динамика изменения числа потребителей продолжает сохраняться. Но эволюционирует инструментарий мониторинга, лидеры рынка постоянно ведут поиск наиболее эффективных решений этой задачи. Каждый диспетчерский пункт имеет свой механизм мониторинга, и чем крупнее РЭС, тем более продвинутым инструментом пользуются его сотрудники. Это означает, что крупные организации используют наиболее популярные SCADA-системы, причем имеется тенденция к применению именно зарубежных систем, что обусловлено более высоким, по мнению пользователей, качеством программного продукта.

Разрабатывая программные решения для мониторинга линий электропередачи более 8 лет, мы не ставим целью заменить действующие системы мониторинга и управления на предприятии, а предлагаем гармоничное дополнение уже существующих программных комплексов. Совместное использование системы мониторинга AHTPAKC со SCADA-системой любого уровня делает работу диспетчеров и других сотрудников инженерного состава более эффективной, а само понятие о телемониторинге воздушных линий выводится на новый уровень.

Предлагаемое нами программное обеспечение КОМОРСАН (рисунок 1) позволяет объединить приборы мониторинга в одну информационную систему, причем каждое устройство по-прежнему остается самодостаточным. Для интеграции система использует протоколы МЭК 61850-6-2009 и МЭК 60870-5-104-2004. Само по себе программное обеспечение ПАК

КОМРСАН - это веб-приложение. основанное на микросервисной архитектуре, что позволяет обеспечить высокую масштабируемость, стабильность, а также мультиплатформеность. что дает нам возможность применить различные технологии разработки в зависимости от контекста решаемой задачи. Данные, которые получает система, обрабатываются сервером,

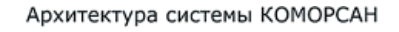

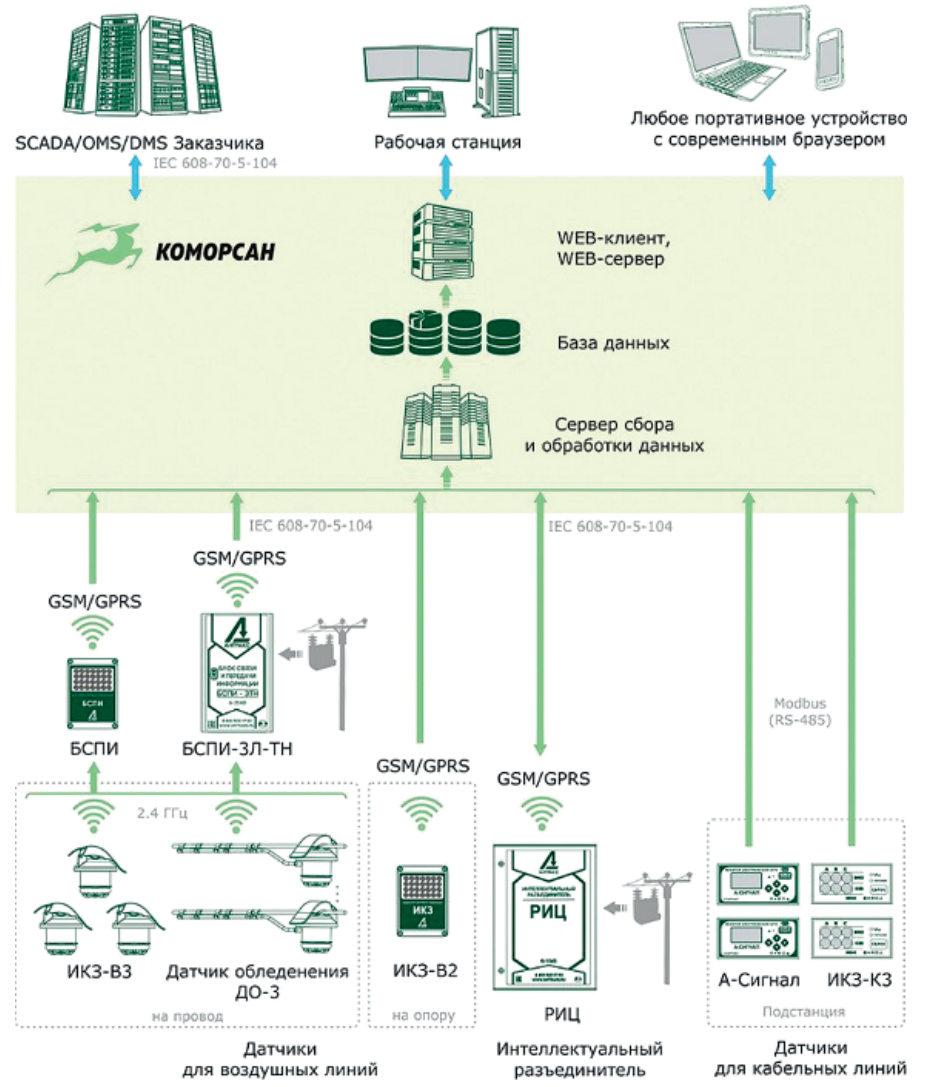

Puc. 1. Архитектура системы КОМОРСАН

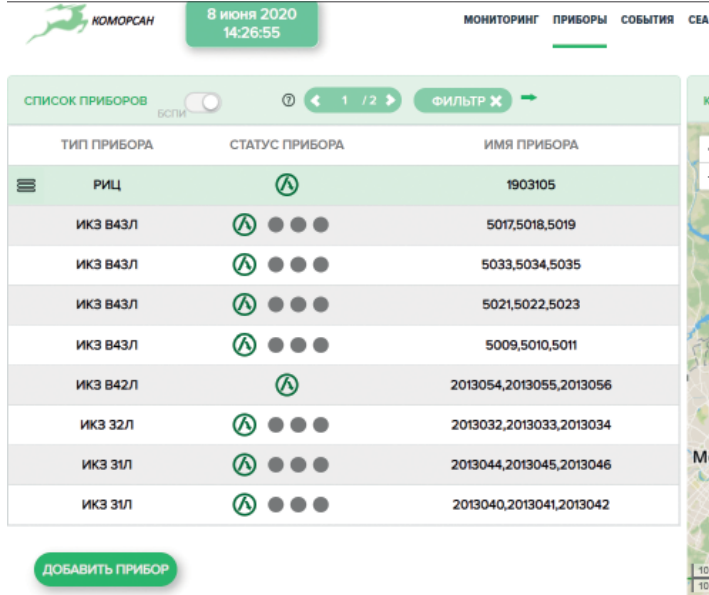

 $\Lambda$  AHTPAKC Московская область, г. Фрязино, а/я 2205, 141195

Рис. 2. Мониторинг оборудования воздушных линий в системе КОМОРСАН

и на данном этапе помимо математической обработки или стандартной интерпретации данных может быть применен искусственный интеллект, нейросетевой анализ или любая другая гибкая обработка в зависимости от потребностей энергосистемы. Интеграция различных методов анализа процессов, происходящих на воздушных линиях, дает высокую эффективность для всей системы.

Организация типов данных, применяющаяся в системе, позволяет создавать разворачиваемые в автоматическом режиме образы ПО ПАК КОМОРСАН на серверах или виртуальных машинах диспетчерских центров. Система постоянно развивается, чтобы соответствовать новым пожеланиям пользователей, новым решениям для электроэнергетики, и все изменения после положительного прохождения тестирования автоматически транслируются в установленные версии.

Одним из главных преимуществ системы мониторинга КОМОРСАН является привязка схемы воздушных линий к топографической карте и функционал редактирования карт. С помощью редактора, на заданную карту может быть нане-

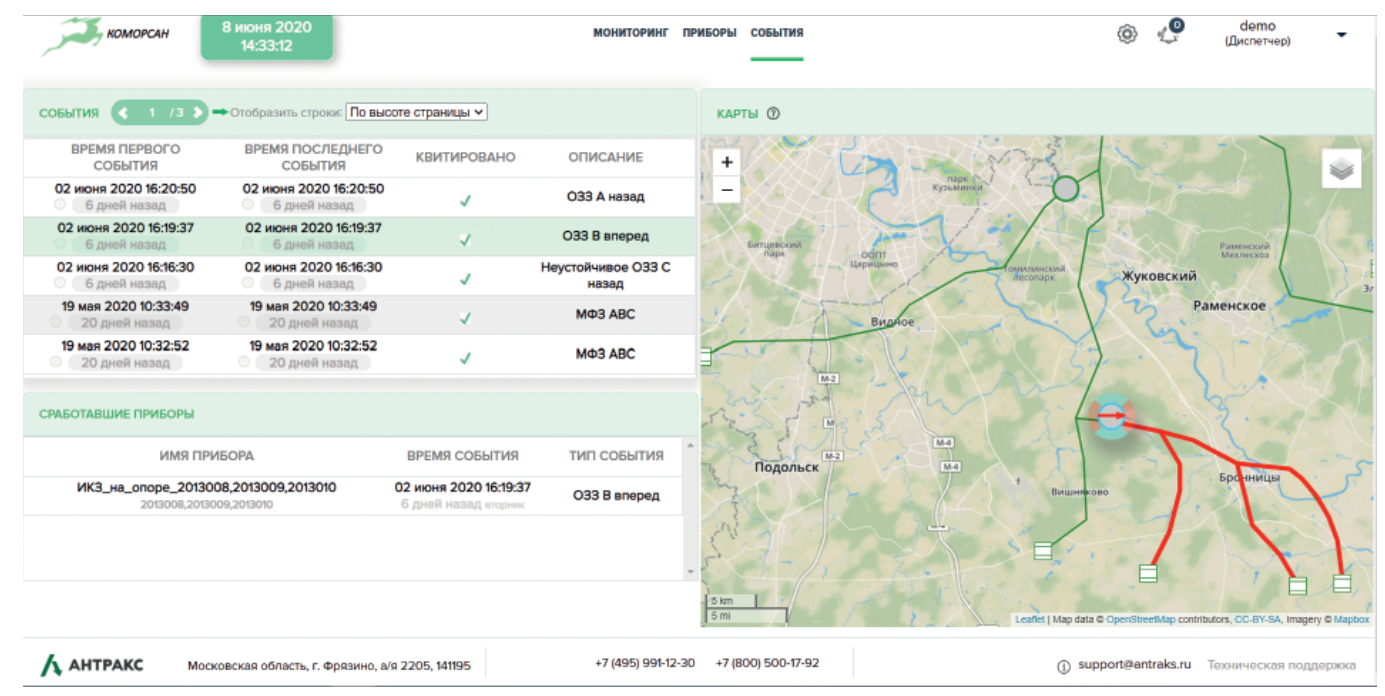

Рис. 3. Регистрация места аварии и определение участка повреждения с помошью нейросетевого микросервиса

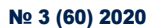

77

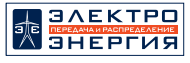

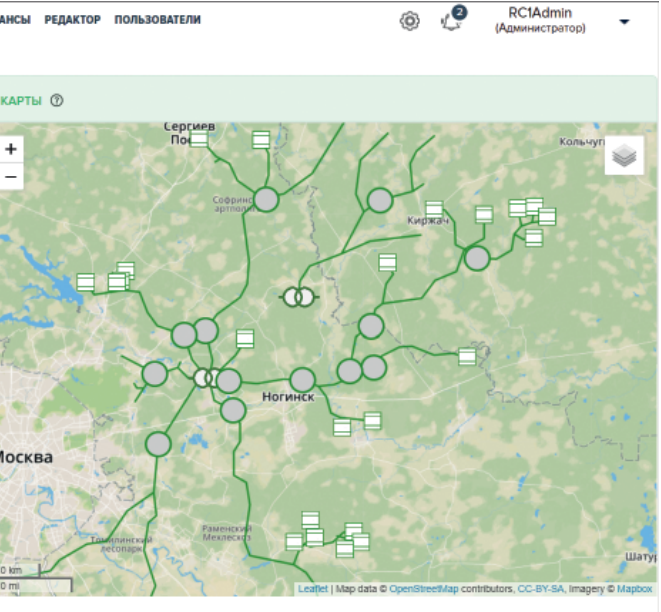

+7 (495) 991-12-30 +7 (800) 500-17-92

сена любая конфигурация воздушной линии, здесь же есть возможность нанести на карту приборы. заведенные в ПАК КОМОРСАН. Кроме приборов на карте можно указать питающий центр в виде подстанции и нанести потребителей, задав им соответствующие наименования.

(1) support@entraks.ru Text

Наглядное отображение списка приборов, заведенных в систему, на карте (рисунок 2) позволит диспетчеру быстро оценить ситуацию и поможет наиболее оптимальным образом сформировать алгоритм устранения неисправности. При просмотре аварий (рисунок 3)

**ООО МНПП «АНТРАКС» +7 (495) 991-12-30, www.antraks.ru, mail@antraks.ru**

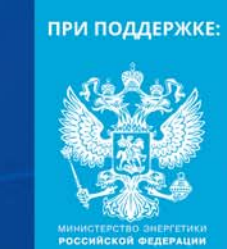

# 12-13 НОЯБРЯ 2020 СОЧИ, « RADISSON BLU RESORT CONGRESS CENTRE »

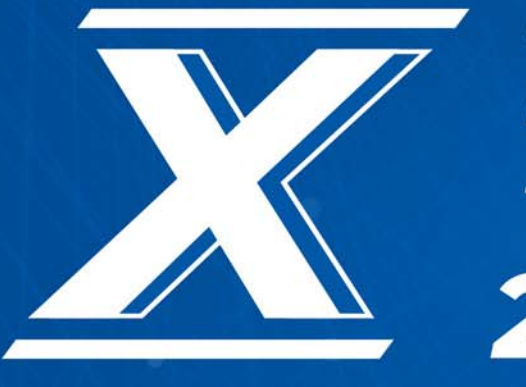

+7 (926) 432 54 42 Регистрация на сайте: digitenergy.ru

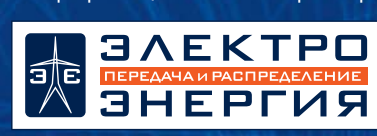

# **СОВЕЩАНИЕ** ГЛАВНЫХ ИНЖЕНЕРОВ - ЭНЕРГЕТИКОВ

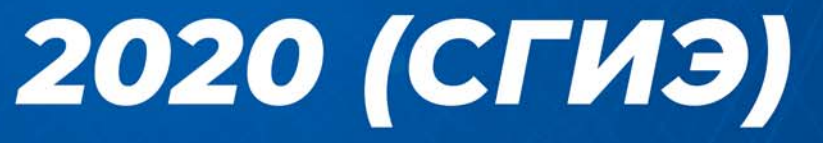

## **ВОЗДУШНЫЕ** ЛИНИИ

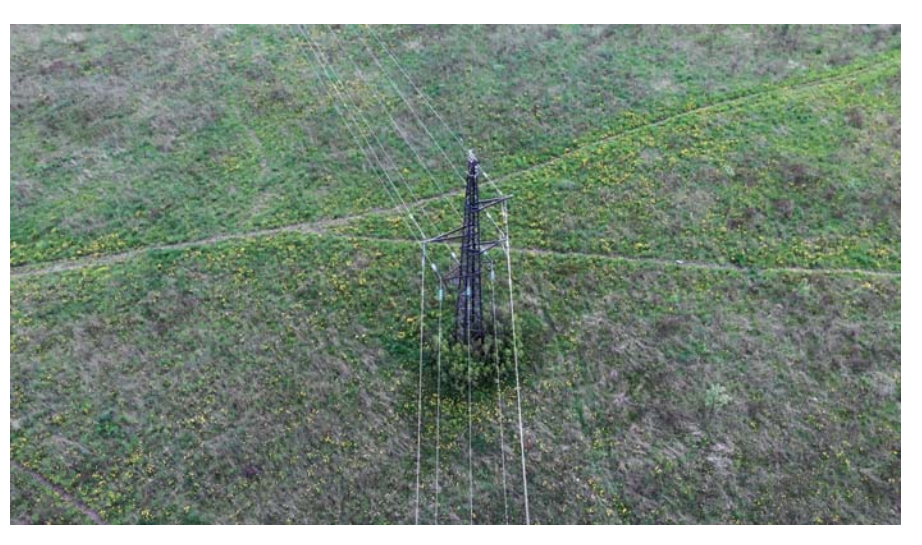

*Рис. 5. Визуальный осмотр ВЛ с камеры дрона в режиме онлайн прямо с ра бочего места*

в журнале событий выделяется прибор (или группа приборов), зарегистрировавших аварию, а также специальный нейросетевой микросервис определяет участок воздушной линии, на котором произошло повреждение. Все это позволяет упростить пользователю процедуру устранения неисправности на воздушной линии, давая понять где и какая неисправность произошла, спланировать ремонтные работы, а значит снизить общее время реакции на инцидент.

 Для пользователей, уже имеющих или планирующих свой парк квадрокоптеров, существует дополнение к функционалу в ПАК КОМОРСАН — это модуль планирования миссий для беспилотных аппаратов (рисунок 4). Архитектурно — это отдельное ПО, рассчитанное для применения на ОС Windows, которое работает в паре с ПАК КОМОРСАН. Данное решение рассчитано на применение промышленных квадрокоптеров с целью получения визуальной информации о состоянии элементов воздушной линии. Модуль позволяет производить импорт поврежденного участка из основного ПАК КОМОРСАН, после чего диспетчер при наличии всего необходимого аппаратного обеспечения может создать миссию для квадрокоптера, отредактировав основные точки на карте импортированного поврежденного участка. Пользователь может задавать такие настройки, как скорость и высота облета, направление камеры и т.д. для каждой точки миссии индивидуально, также присутствует возможность удалить любую точку, сократив при этом время в полете.

Данное программное решение разработано так, чтобы пользователь не задумывался о технических особенностях использования квадрокоптеров, а решал основную задачу, то есть телемониторинг объектов электроэнергетики. После завершения редактирования миссии, одним нажатием кнопки она загружается в квадрокоптер, и аппарат переходит полностью в автоматический режим с возможностью принудительного ручного управ-

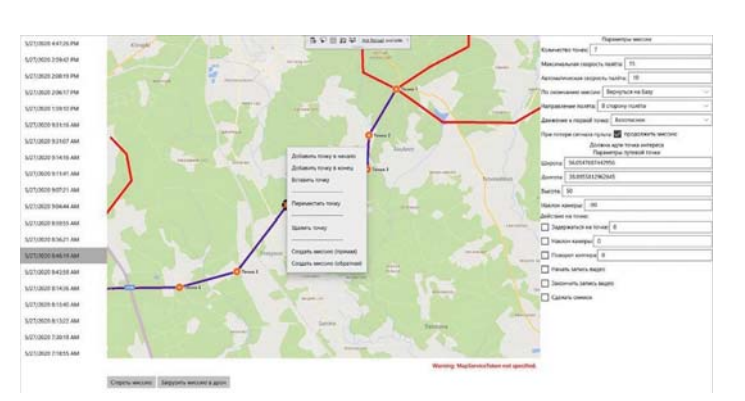

ления. Дрон автоматически взлетает со стартовой площадки, выполняет миссию и автоматически совершает посадку. Во время полета на экран Пользователя выводится онлайн видео с камеры (рисунок 5), что позволяет максимально быстро произвести визуальный осмотр интересующих мест, прямо с рабочего места. Основные задачи, которые удобно решать при помощи данного решения это:

- 1) оптимизация работ ОВБ при масштабных отключениях (определить очередность), а также уточнение вида повреждений для оптимальной подготовки к устранению повреждений;
- 2) выявление физических дефектов опор, фундаментов, проводов, изоляторов и линейной арматуры — как уже явных, так и угрожаемых участков (приближение растительности);
- 3) проверка охранных зон, угрожающий рост оврагов;
- 4) контроль за строительством, уточнение путей подъезда в труднодоступной местности.

ПАК КОМОРСАН, являясь полноценным программным продуктом на рынке электроэнергетики в эпоху цифровизации, постоянно идет по пути эволюции, опираясь на консультации с работающими диспетчерами и инженерами для выявления острых проблем мониторинга. Гибкость в разработке решений позволяет рассматривать многие идеи пользователей совместно на этапе макетирования, это дает всем бесценный опыт и позволяет сделать вклад в развитие цифровой электроэнергетики наиболее весомым. Р

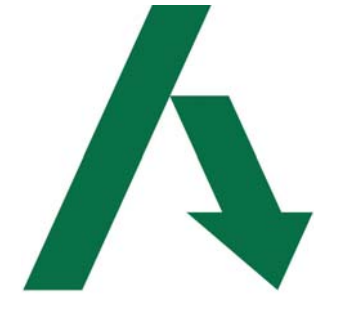

*Рис. 4. Модуль планирования миссий для БПЛА*

Информационный партнер:

354350, г. Сочи, Адлерский район, улица Голубая, 1А

78